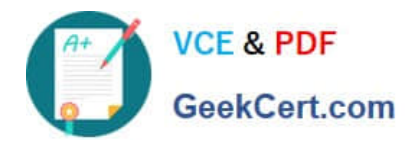

# **JN0-570Q&As**

### JN0-570 JNCIS-SSL EXAM

## **Pass Juniper JN0-570 Exam with 100% Guarantee**

Free Download Real Questions & Answers **PDF** and **VCE** file from:

**https://www.geekcert.com/jn0-570.html**

100% Passing Guarantee 100% Money Back Assurance

Following Questions and Answers are all new published by Juniper Official Exam Center

**C** Instant Download After Purchase

- **83 100% Money Back Guarantee**
- 365 Days Free Update
- 800,000+ Satisfied Customers

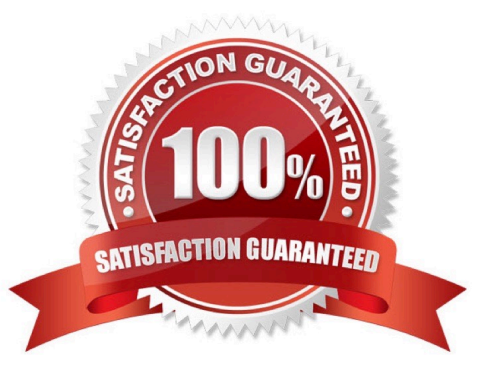

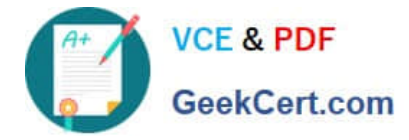

#### **QUESTION 1**

You have configured your IVE device to use OCSP for certificate validation. Which statement is true?

- A. The IVE device will validate certificates with the OCSP server on an on-demand basis.
- B. The IVE device will download the CRL from the OCSP server.
- C. The IVE device will periodically check user certificates with the OCSP server.
- D. The IVE device will use OCSP to download and validate the CA certificate.

Correct Answer: A

#### **QUESTION 2**

Which three statements about role mapping are true? (Choose three.)

- A. Role mapping can be based on a user attribute value.
- B. Role mapping can be configured first, before creating the actual roles.
- C. Role mapping can be based on VLAN assignment.
- D. Role mapping can be based on a certificate and its data.
- E. Role mapping can be based on custom expressions.

Correct Answer: ADE

#### **QUESTION 3**

Which two statements about certificate-based user authentication are true? (Choose two.)

- A. Certificate-based user authentication may not require user input during the authentication exchange.
- B. Certificate attributes can be used to determine the correct sign-in page.
- C. Certificate attributes can be used to assign users to roles.
- D. Certificate-based user authentication requires the use of OCSP.

Correct Answer: AC

#### **QUESTION 4**

Which series of steps describes the appropriate method for upgrading an active/active cluster?

A. 1) upgrade individual nodes; 2) reboot nodes; 3) enable nodes

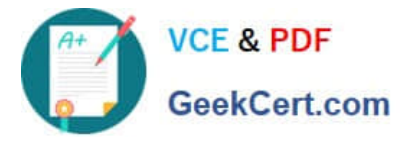

- B. 1) disable nodes; 2) upgrade one device; 3) enable nodes
- C. 1) upgrade master; 2) reboot backup; 3) join backup again
- D. 1) disable nodes; 2) upgrade individual devices; 3) enable nodes

Correct Answer: D

#### **QUESTION 5**

You have configured Cache Cleaner to clear the directory C:\apps\CustomApp when a user logs out of the IVE. The user has manually saved the file MyCustomApp.txt to the directory.

What happens when Cache Cleaner attempts to clear the directory?

- A. Cache Cleaner detects the presence of a user-created file and displays an error message on the user system.
- B. Cache Cleaner detects the presence of a user-created file and posts an error message to the IVE log.
- C. Cache Cleaner deletes all files except MyCustomApp.txt.
- D. Cache Cleaner deletes all the files in the directory, including the file saved by the user.

Correct Answer: D

[Latest JN0-570 Dumps](https://www.geekcert.com/jn0-570.html) [JN0-570 Study Guide](https://www.geekcert.com/jn0-570.html) [JN0-570 Exam Questions](https://www.geekcert.com/jn0-570.html)